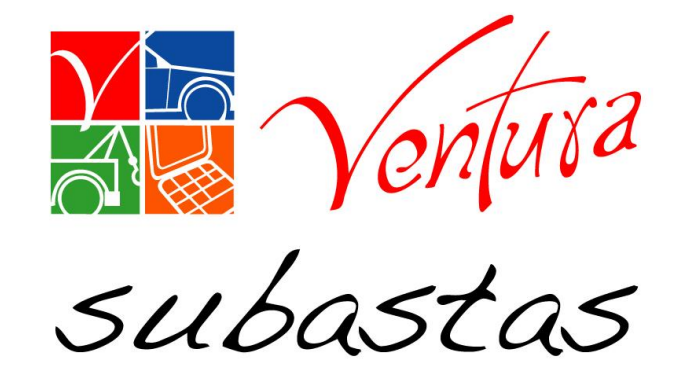

# Actualización de documentos para **Compradores**

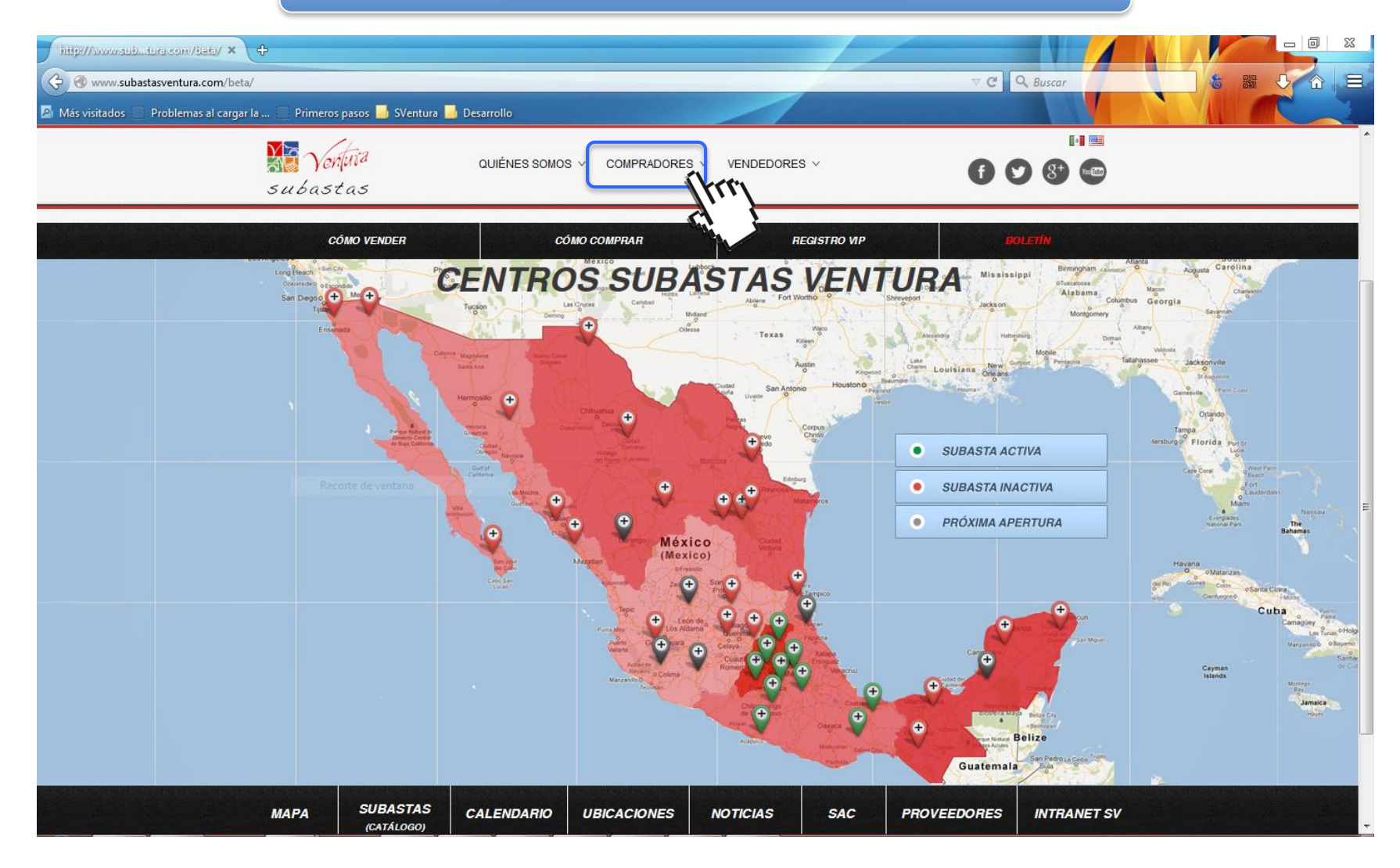

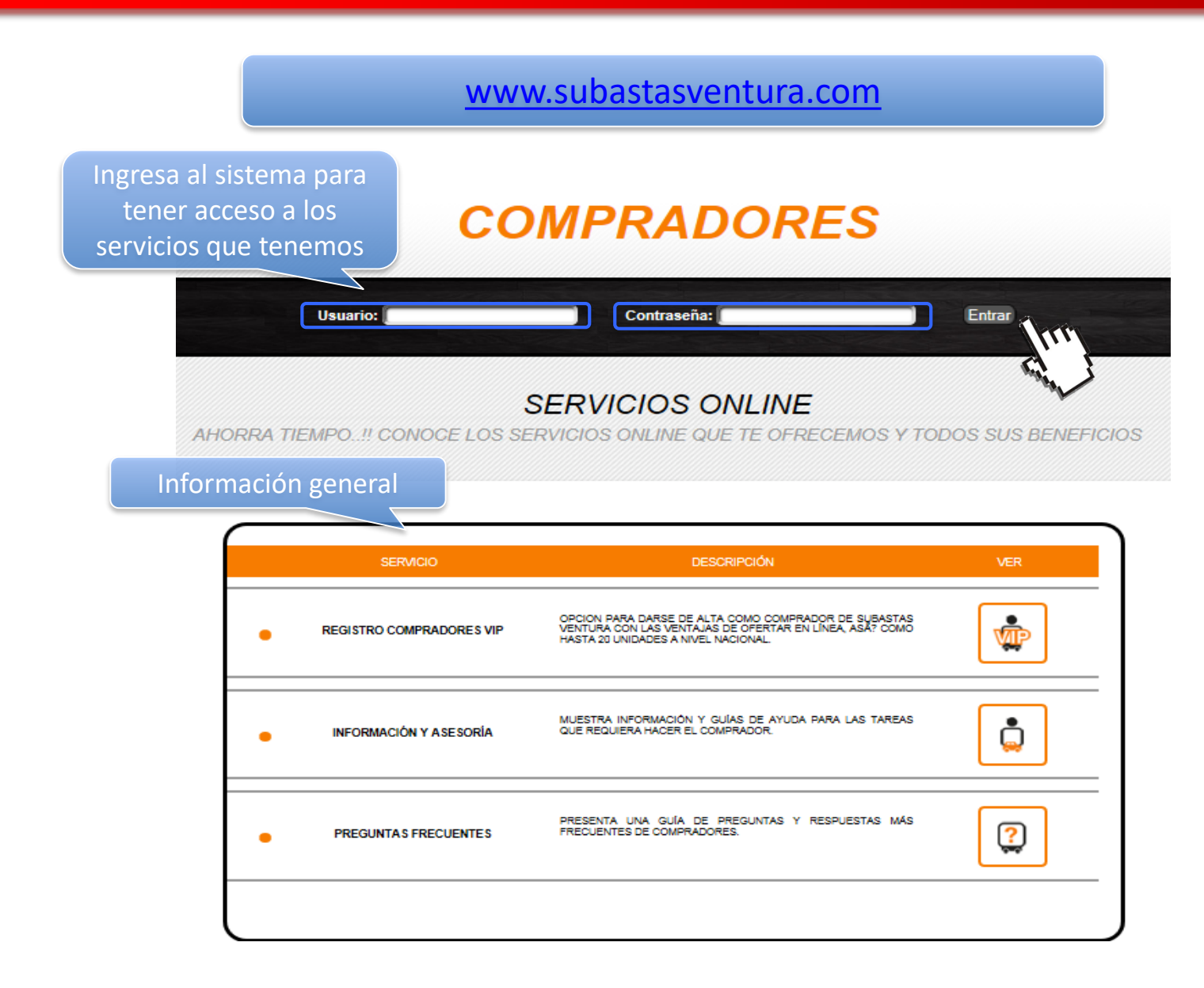

## **SERVICIOS ONLINE**

AHORRA TIEMPO..!! CONOCE LOS SERVICIOS ONLINE QUE TE OFRECEMOS Y TODOS SUS BENEFICIOS

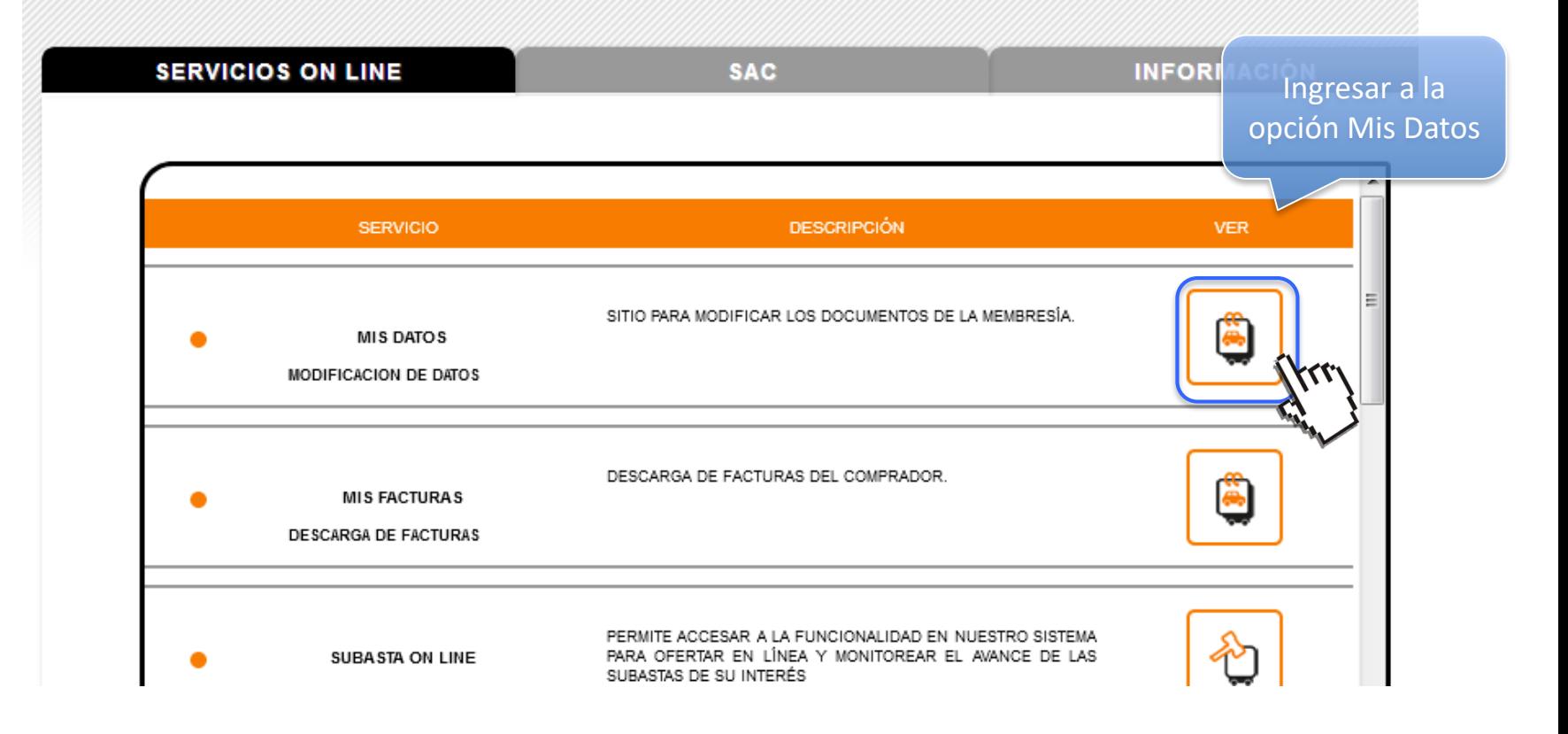

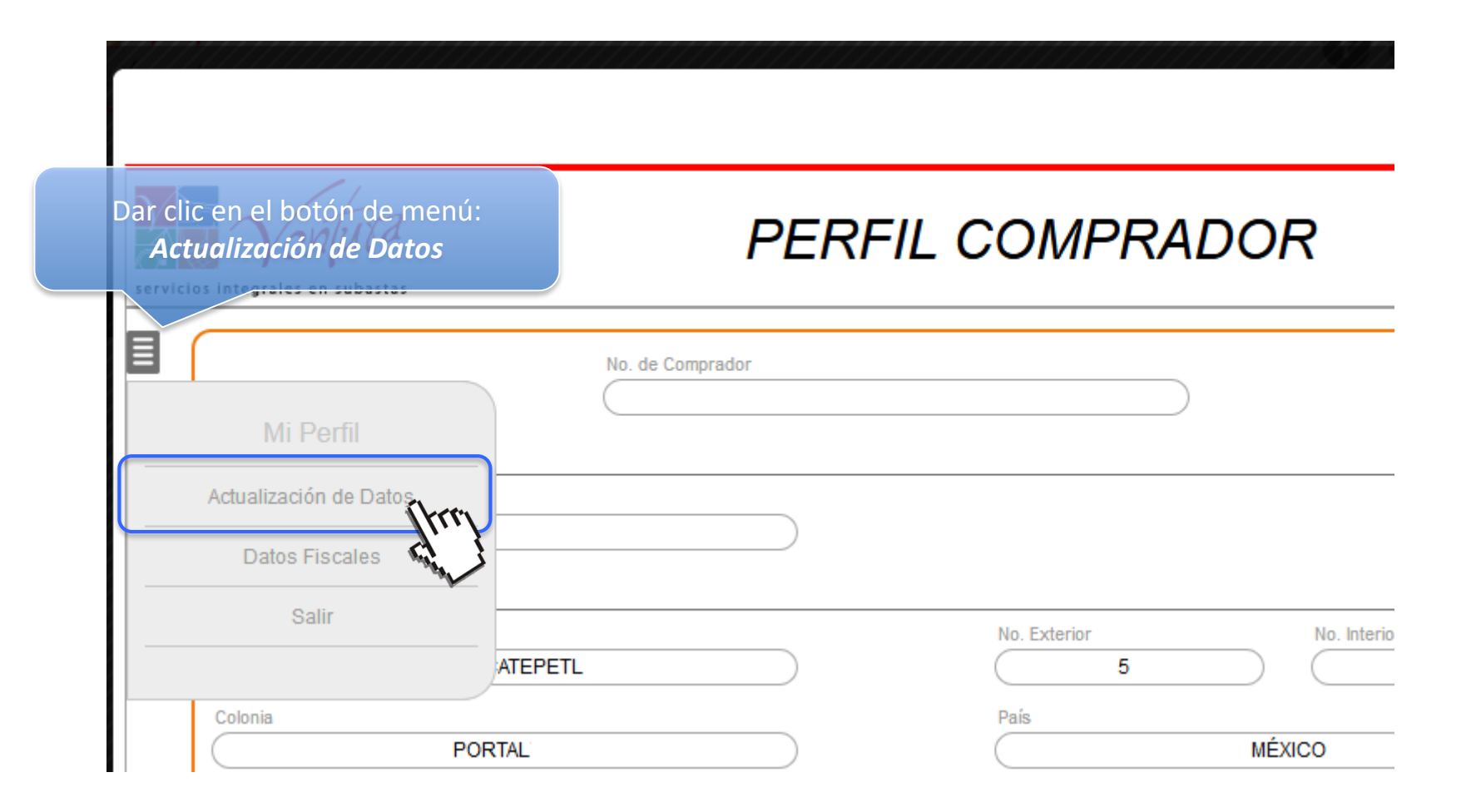

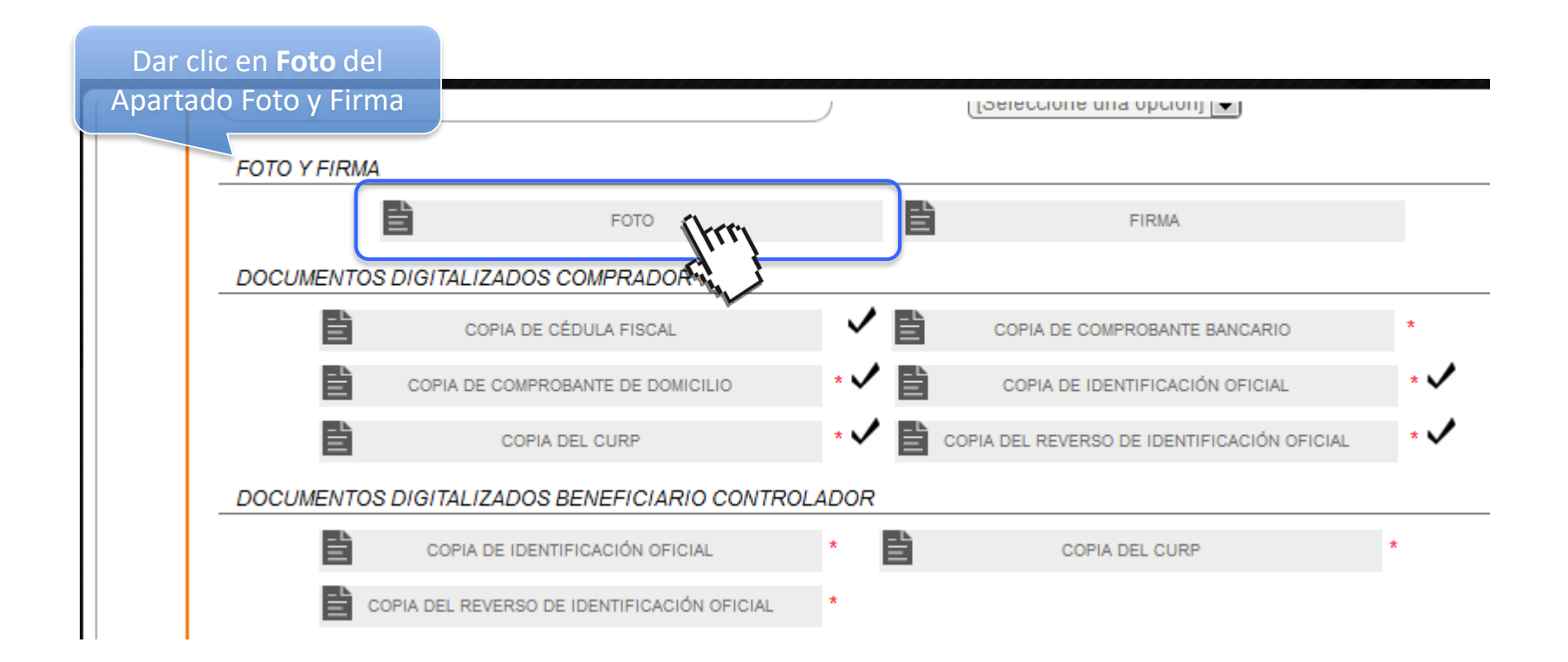

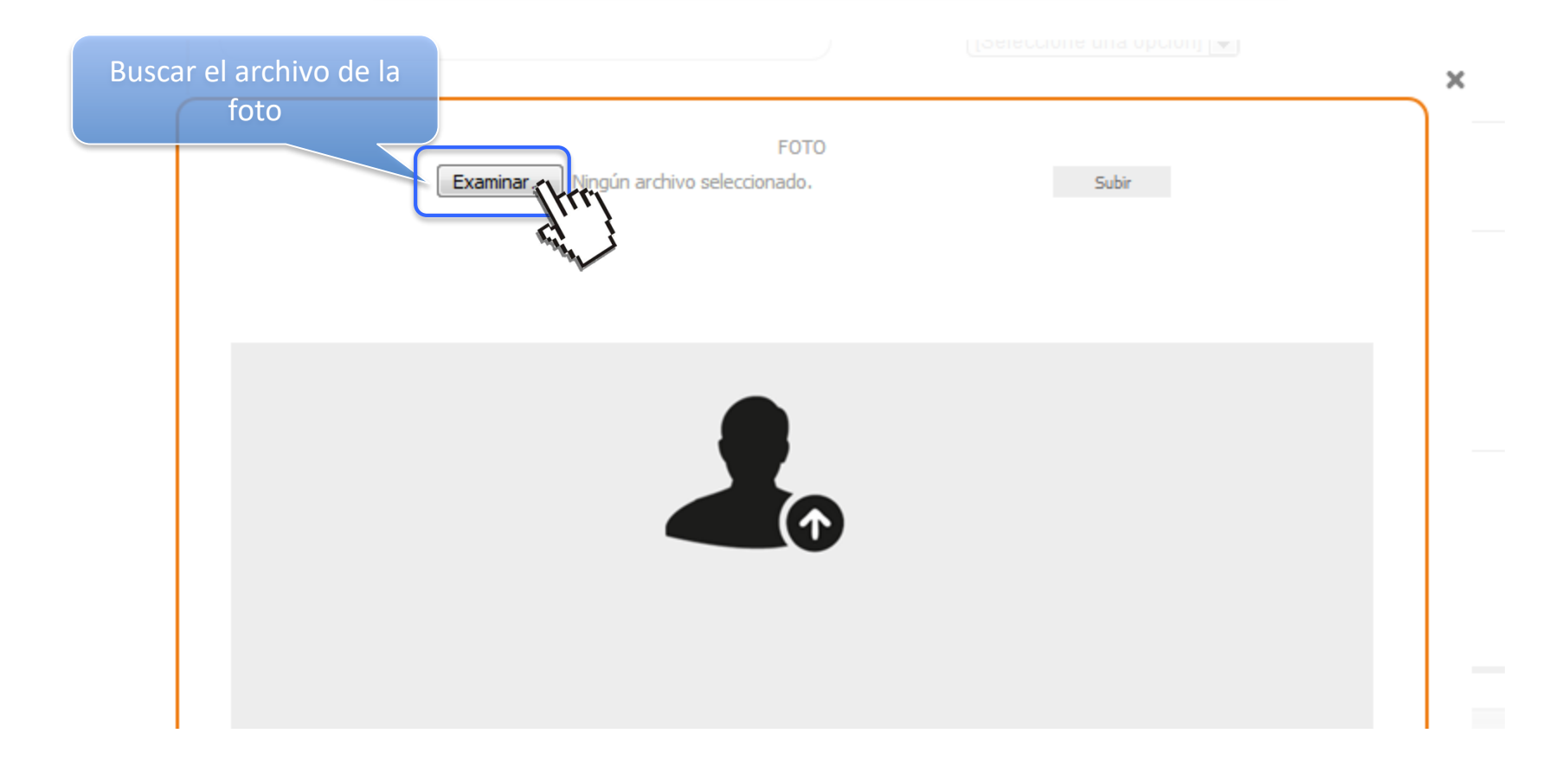

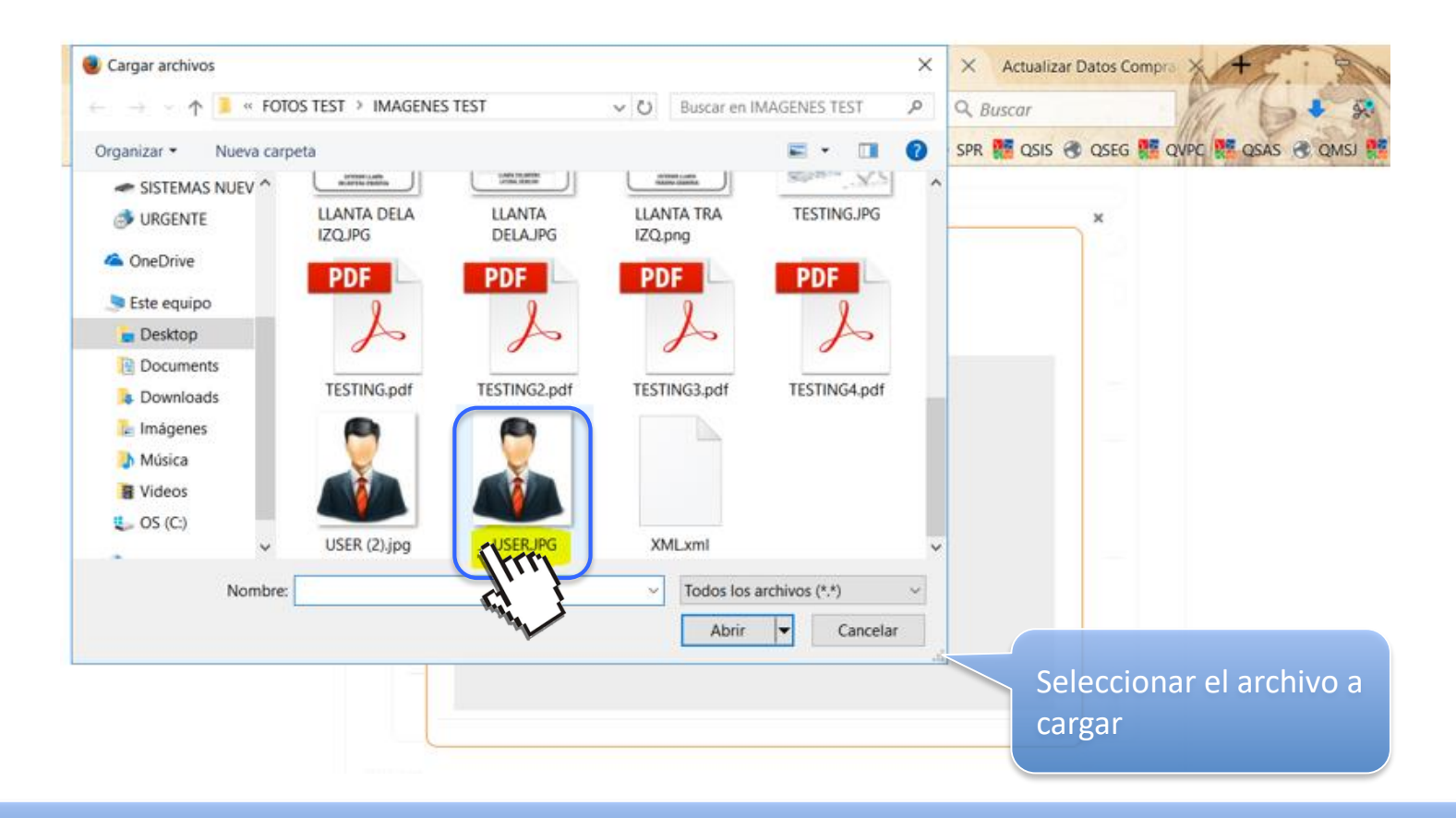

IMPORTANTE: D**ebe ser un archivo de imagen en formato .jpg y pesar un máximo de 2 Mb**

## www.subastasventura.com

Día, mes y año

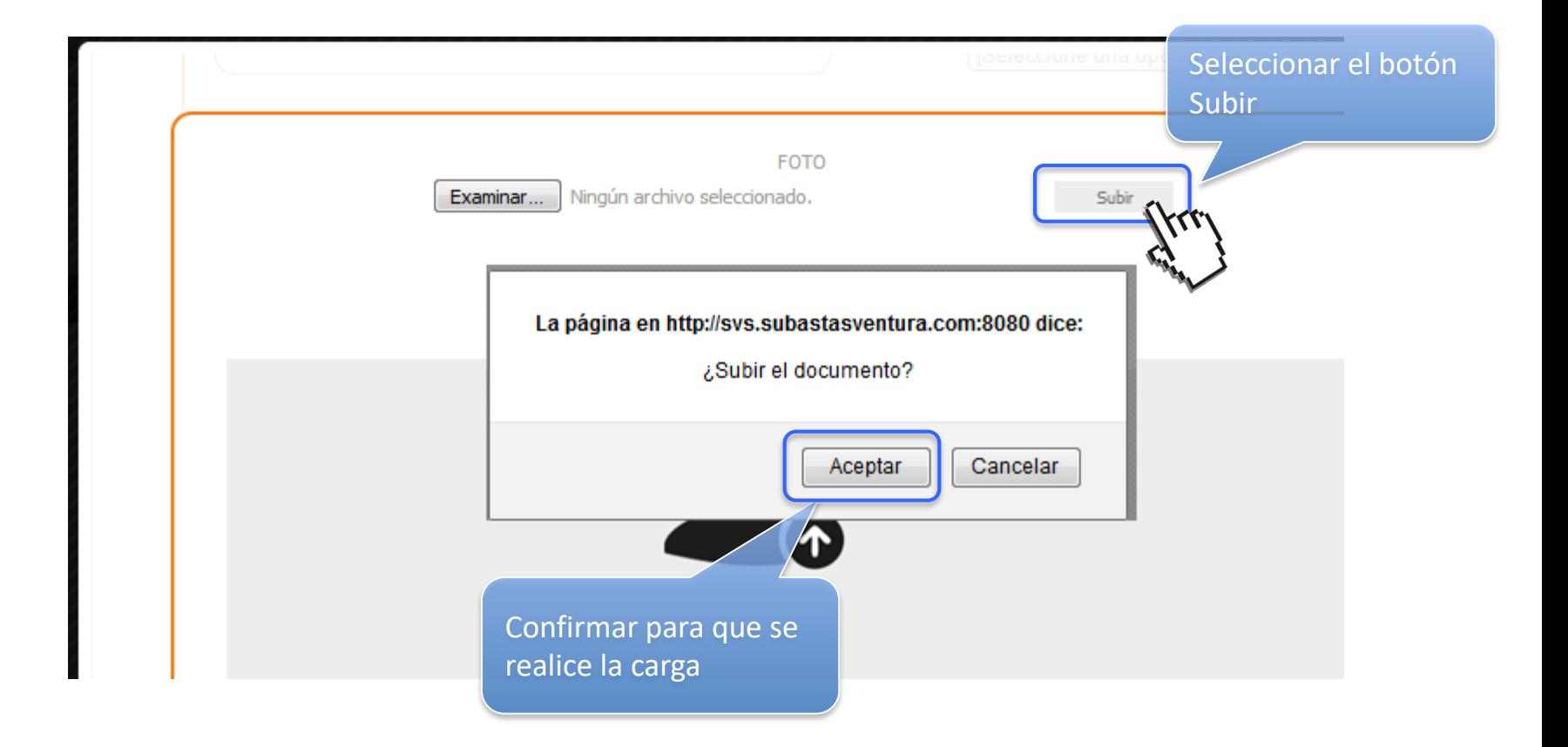

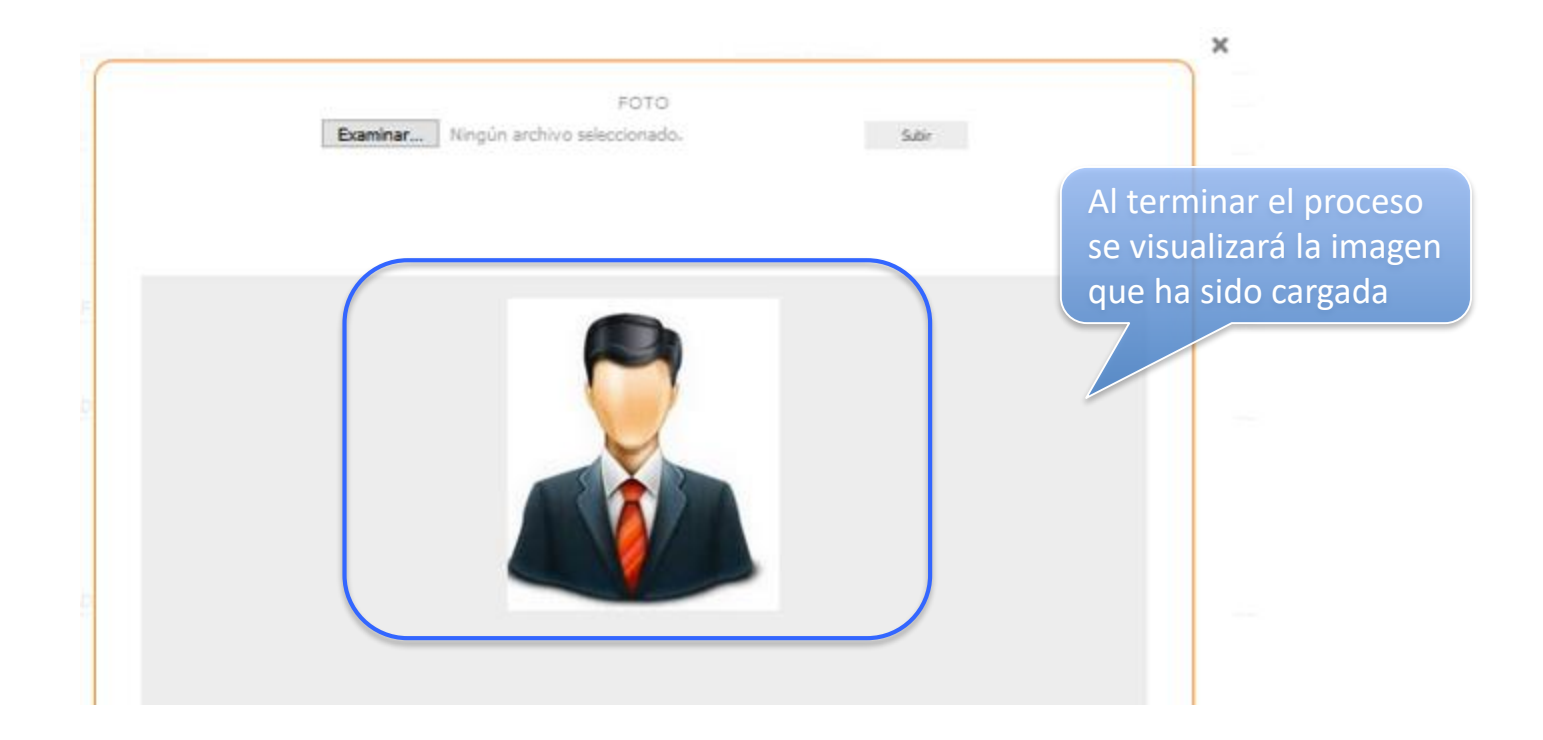

Día, mes y año

Para actualizar la firma se realiza el mismo procedimiento

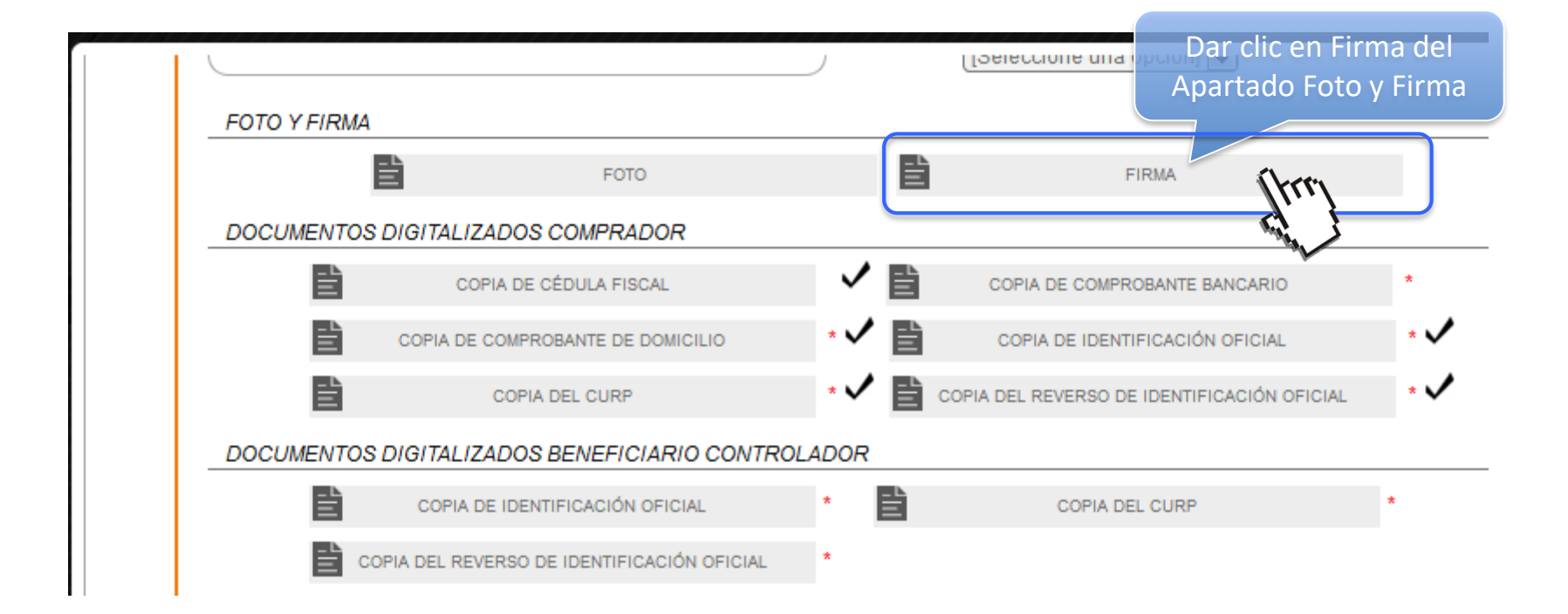

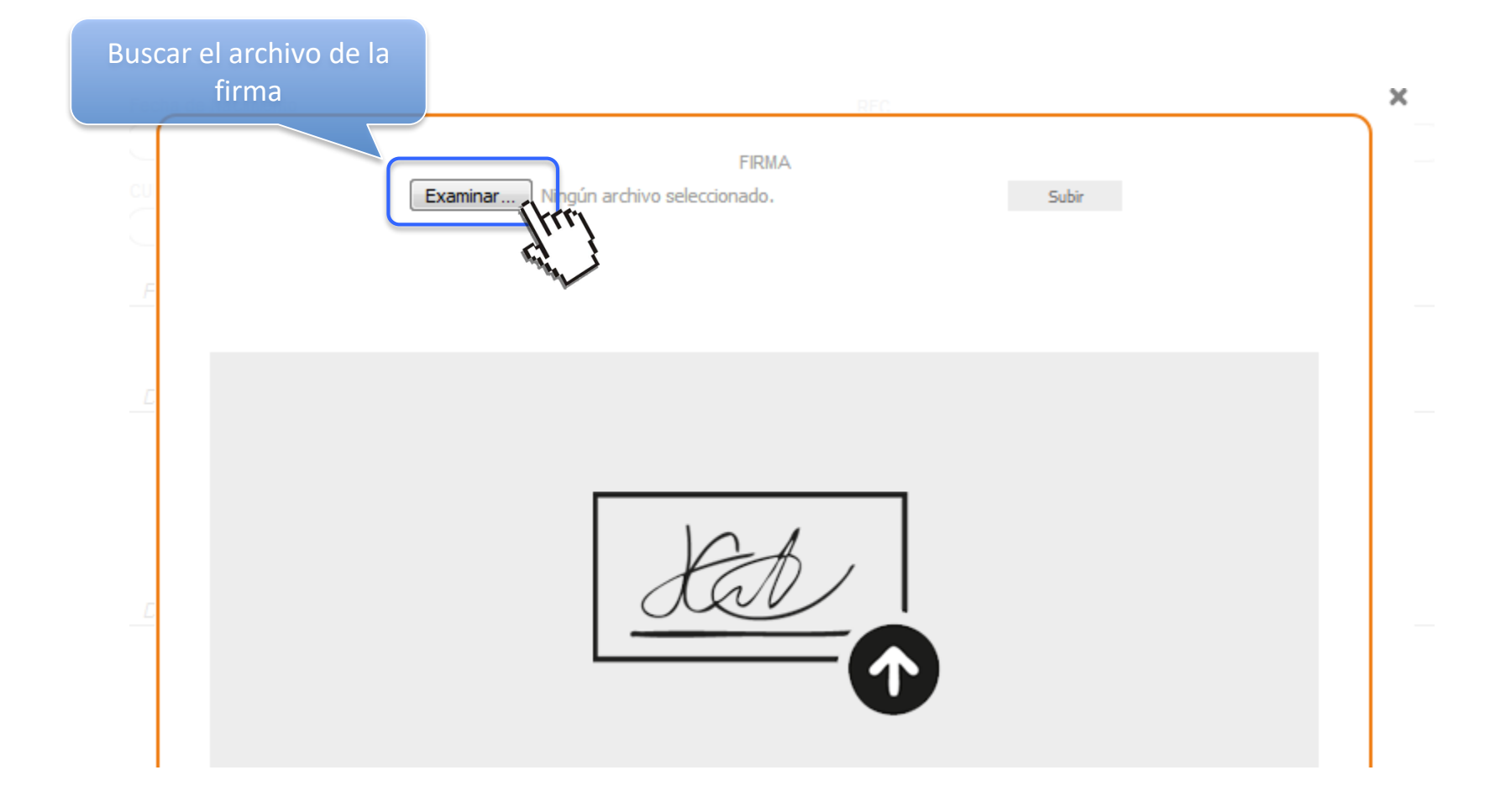

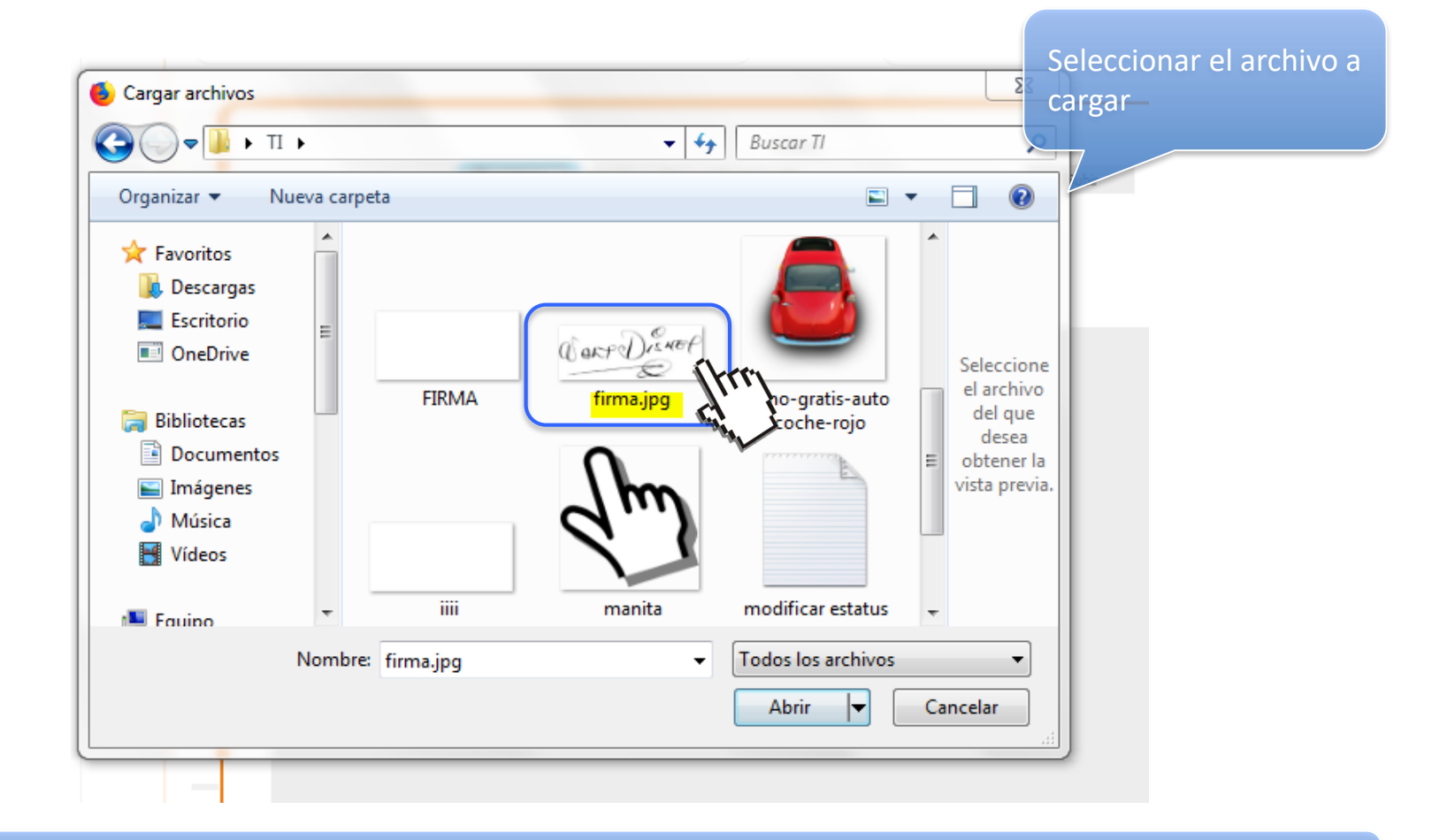

Día, mes y año

IMPORTANTE: D**ebe ser un archivo de imagen en formato .jpg y pesar un máximo de 2 Mb**

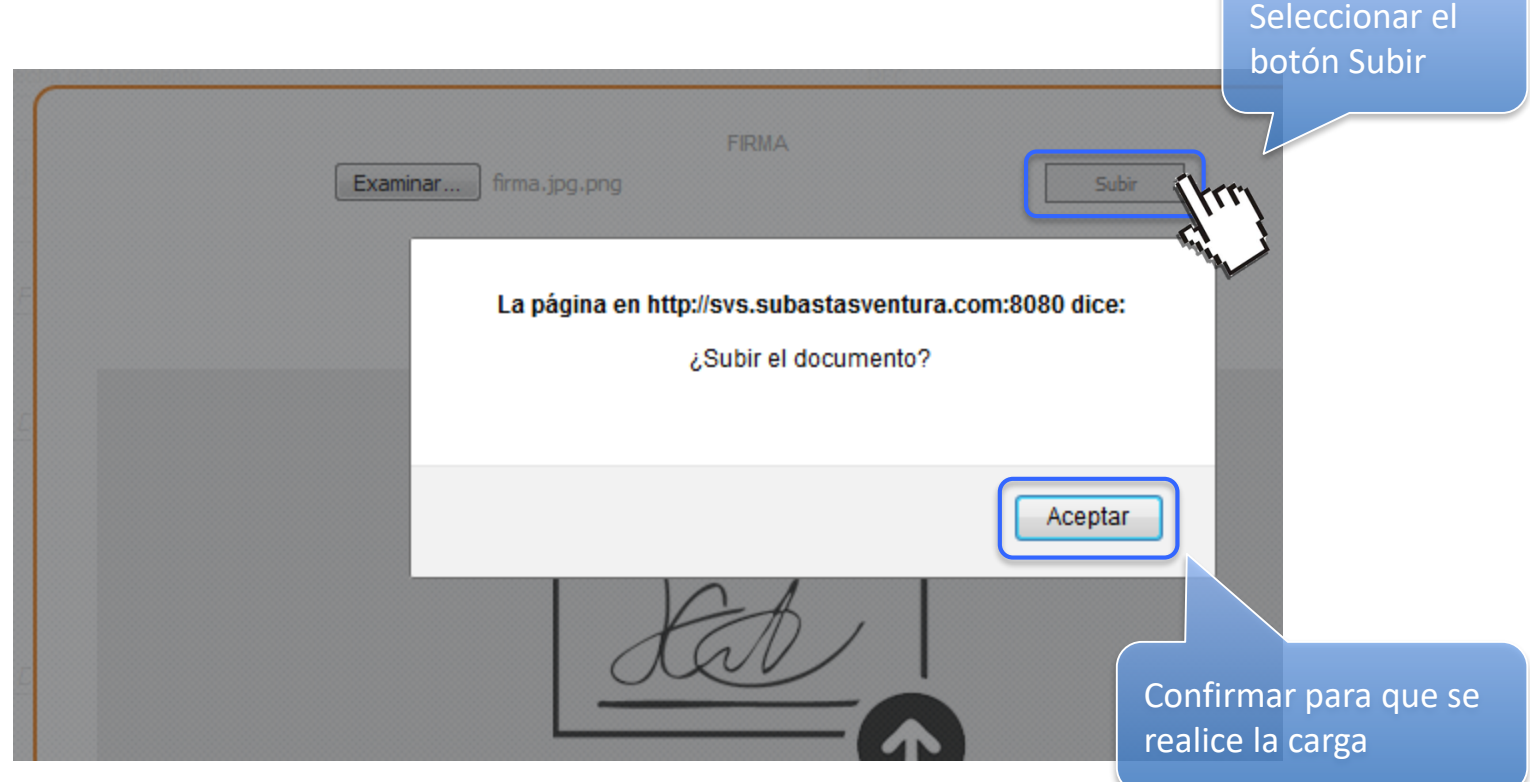

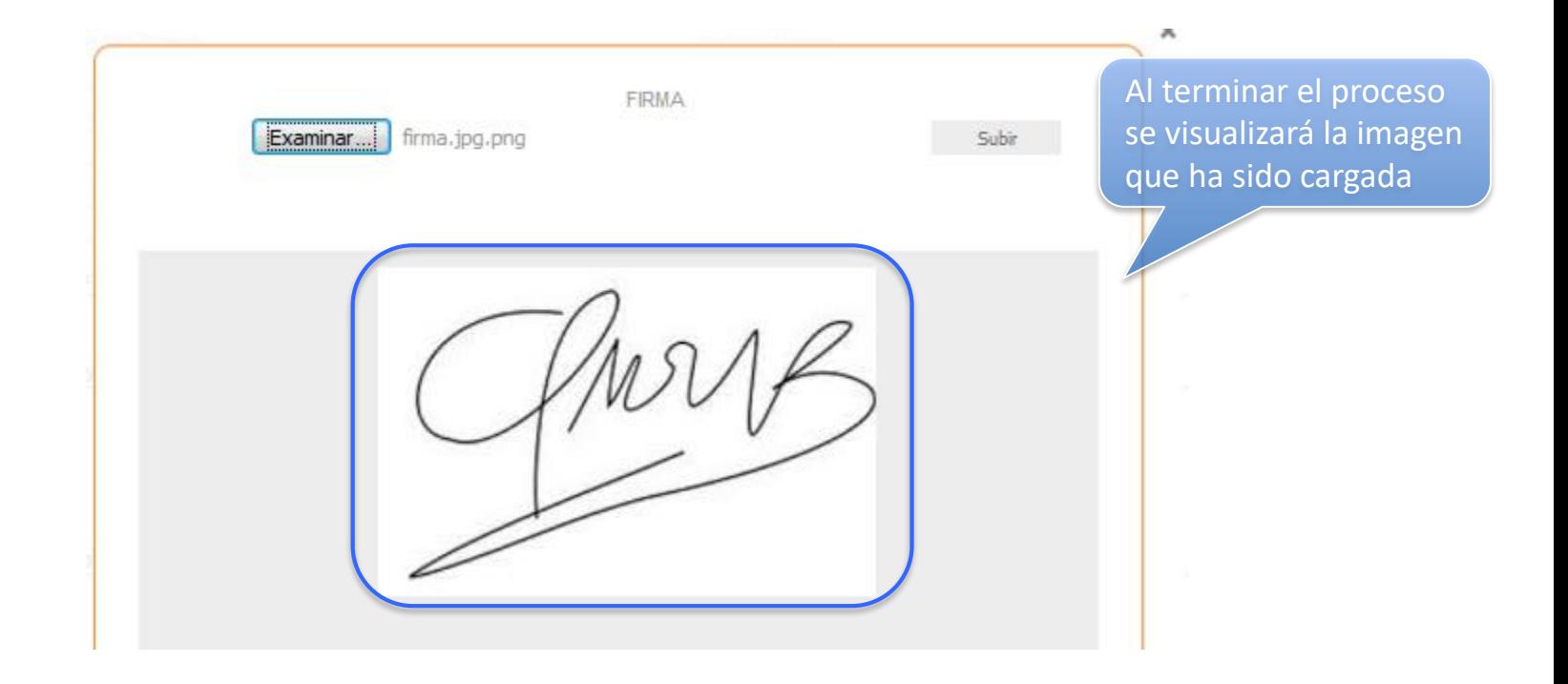

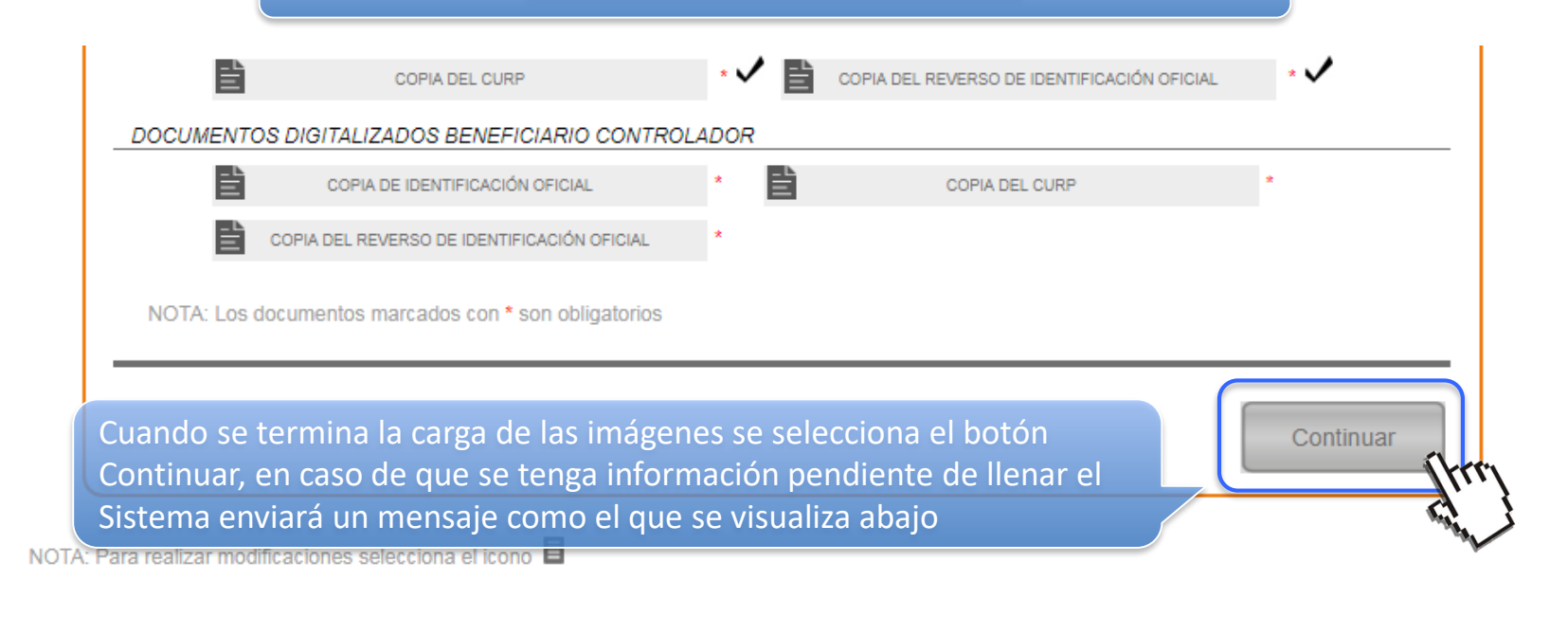

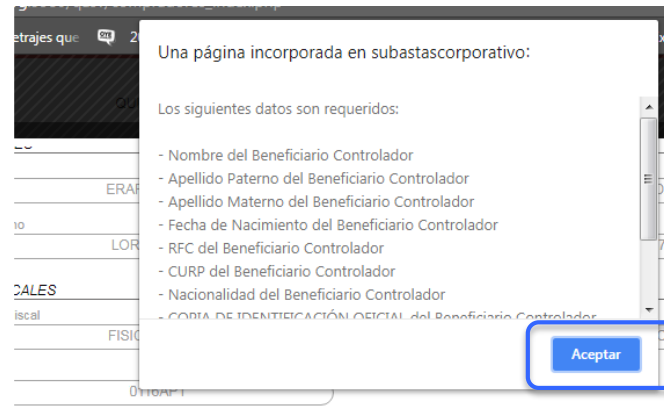

Día, mes y año Se da clic en *Aceptar* y se procede con la actualización para poder concluir el proceso de Actualización de foto y firma

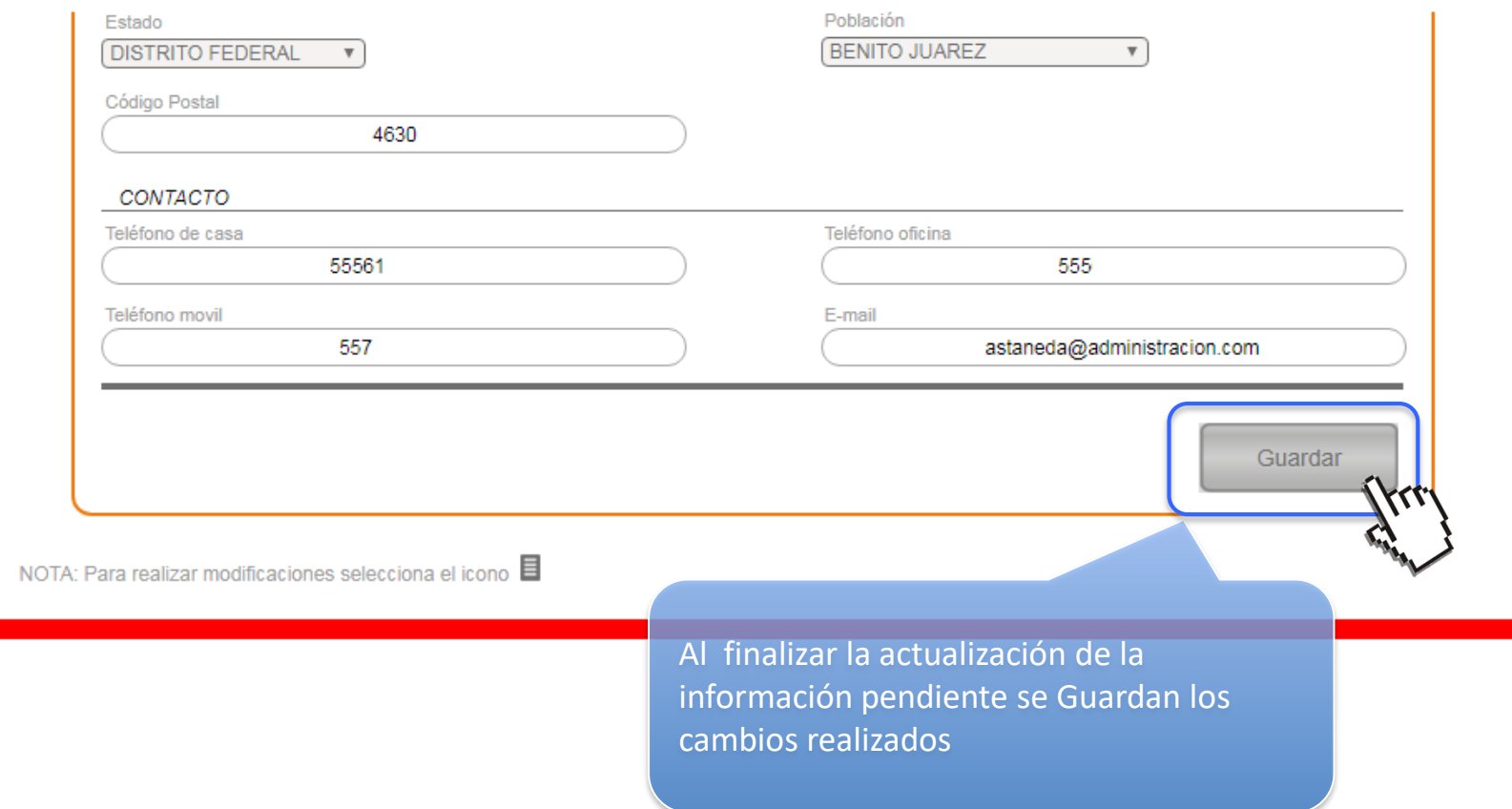